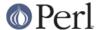

#### NAME

TAP::Parser::Iterator::Process - Iterator for process-based TAP sources

#### VERSION

Version 3.30

#### **SYNOPSIS**

```
use TAP::Parser::Iterator::Process;
my %args = (
  command => ['python', 'setup.py', 'test'],
  merge => 1,
  setup => sub { ... },
  teardown => sub { ... },
);
my $it = TAP::Parser::Iterator::Process->new(\%args);
my $line = $it->next;
```

## **DESCRIPTION**

This is a simple iterator wrapper for executing external processes, used by *TAP::Parser*. Unless you're writing a plugin or subclassing, you probably won't need to use this module directly.

## **METHODS**

#### **Class Methods**

new

Create an iterator. Expects one argument containing a hashref of the form:

```
command => \@command_to_execute
merge => $attempt_merge_stderr_and_stdout?
setup => $callback_to_setup_command
teardown => $callback_to_teardown_command
```

Tries to uses *IPC::Open3 & IO::Select* to communicate with the spawned process if they are available. Falls back onto open().

#### **Instance Methods**

next

Iterate through the process output, of course.

next\_raw

Iterate raw input without applying any fixes for quirky input syntax.

wait

Get the wait status for this iterator's process.

exit

Get the exit status for this iterator's process.

#### handle\_unicode

Upgrade the input stream to handle UTF8.

## get\_select\_handles

Return a list of filehandles that may be used upstream in a select() call to signal that this Iterator is ready. Iterators that are not handle based should return an empty list.

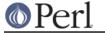

# **ATTRIBUTION**

Originally ripped off from Test::Harness.

# SEE ALSO

TAP::Object, TAP::Parser, TAP::Parser::Iterator,